## **https://anton.app/de LOGIN für SchülerInnen**

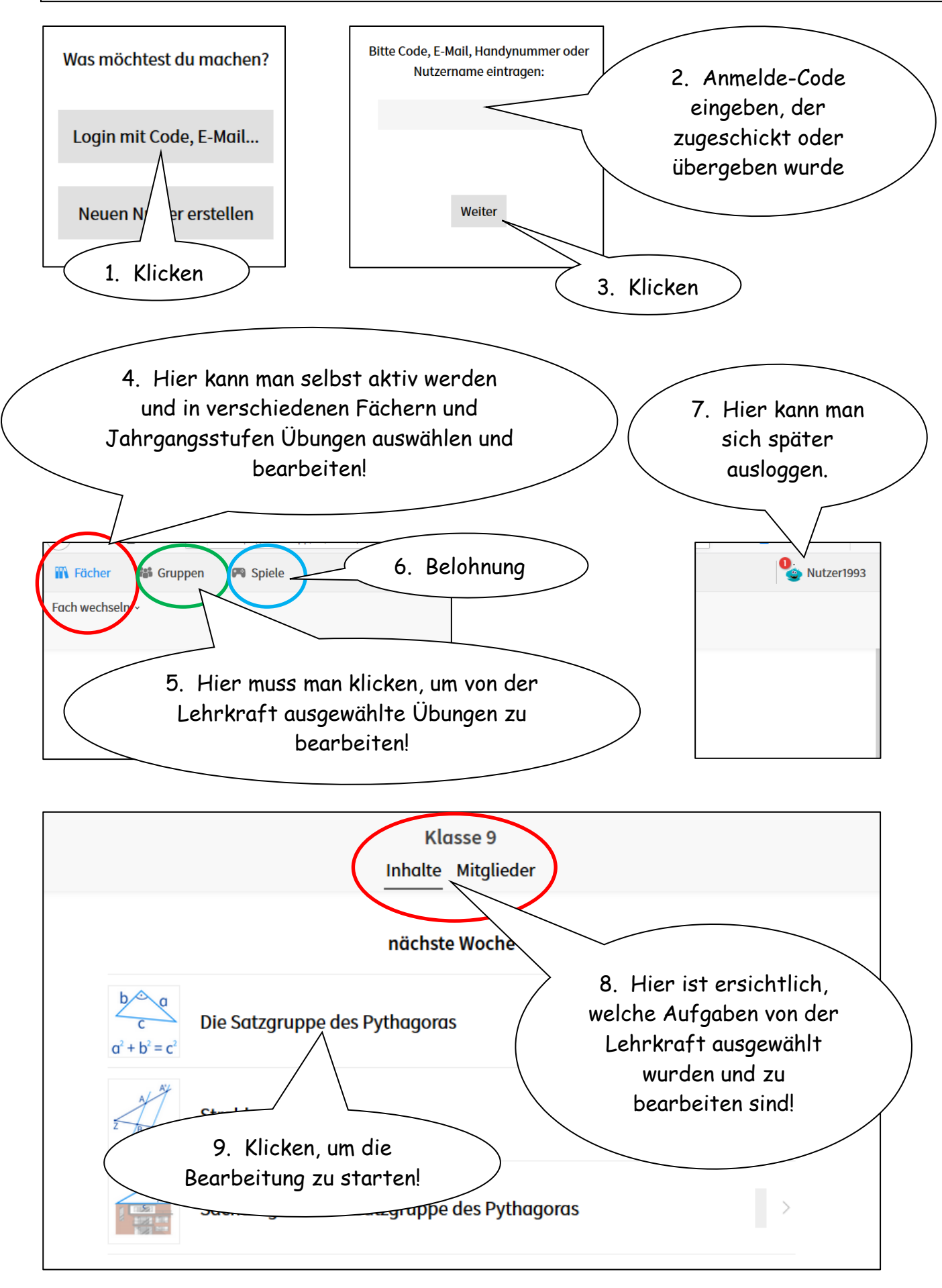